## **BANQUE AFRICAINE DE DEVELOPPEMENT - BAD**

**Analyse des LAN<sup>s</sup> des Ministères de l'Administration**

**PARAE**

17 Décembre 2020

The better the question. The better the answer. The better the world works.

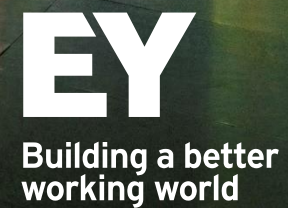

**Sommaire <sup>01</sup> Contexte de l'étude** 

 $\overline{\phantom{a}}$ 

- **02 Notre méthodologie d'analyse**
- **03 Questions - Réponses**

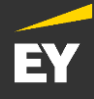

# **Contexte du projet**

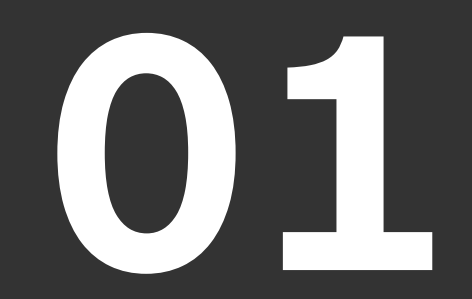

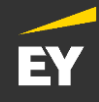

## **Présentation du projet**

### **Contexte**

- Le Ministère de l'Economie Numérique et de la Poste (MENUP) à travers l'Agence Nationale du Service Universel des Télécommunications/TIC (ANSUT) a identifié plusieurs projets devant permettre à l'Etat de Côte d'Ivoire de poursuivre la transformation de son économie et de structurer tous les efforts consentis pour une Administration numérique, efficace et transparente.
- Ces projets d'envergure nationale et internationale dont l'objectif majeur est la modernisation de l'administration publique ivoirienne, permettront d'améliorer la qualité du service public offert aux citoyens présents sur toute l'étendue du territoire national, tout en favorisant la création et l'évolution d'une administration plus moderne.
- Dans la perspective d'un lancement accéléré de ces projets et de l'effectivité de leur réalisation pour le bonheur de l'ensemble des parties prenantes, des études d'analyses et d'orientations complémentaires sont nécessaires.

**Vos besoins** C'est dans ce contexte que EY accompagne la Banque Africaine de Développement (BAD) pour la réalisation de l'étude faisabilité du Projet d'Appui au Renforcement de l'Administration Electronique (PARAE) avec l'ANSUT comme bénéficiaire du projet

utils.Time

#### **Composante A : Infrastructures digitales**

- ► Activité 1 : Mise en place d'un Réseau Intégré de l'Administration (RIA) ; et
- Activité 2 : Mise en place d'un centre national de données (Datacenter) public intégrant une plateforme CSIRT/SOC/PKI.

## **Composante B : Usages digitaux :**

- Activité 1 : Mise en place de facilitateurs digitaux (services financiers digitaux, e-services, portail gouvernemental, etc.) ;
- ► Activité 2 : Mise en place de plateforme d'interopérabilité et d'échange de données ; et
- Activité 3 : Mise en place d'une infrastructure e-Gouv (cloud national, intranet gouvernemental, etc.).

## **Composante C : Actions d'accompagnement**

- Activité 1 : Support à la régulation des données, la gouvernance et qualité ; et
- Activité 2 : Elaboration d'un plan de communication et de gestion de changement

4

# **Notre méthodologie d'analyse des LAN**

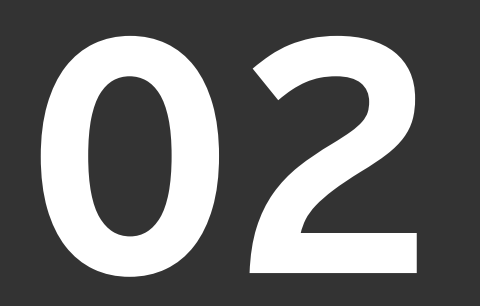

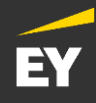

## **Méthodologie d'analyse des LAN des Ministères de l'administration de Cote d'Ivoire**

Notre objectif est d'analyser et d'évaluer le réseau local de chacun des Ministères de l'administration de Cote d'Ivoire.

Nous proposons de collecter les informations du réseau local des ministères en procédant par boucle d'interconnexion réseau interministérielle comme défini dans le projet de backbone 80 KM

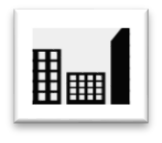

**1. Recenser les Ministères** 

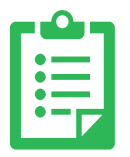

**2. Transmettre une demande documentaire et collecter les informations sur les architectures reseaux, les équipements des LAN des Ministères**

**3. Echanger avec les differents DSI de l'Administration par boucle d'interconnexion interministérielle**

**4. Analyser et évaluer les reseaux LAN sur la base des critères d'évaluation définis**

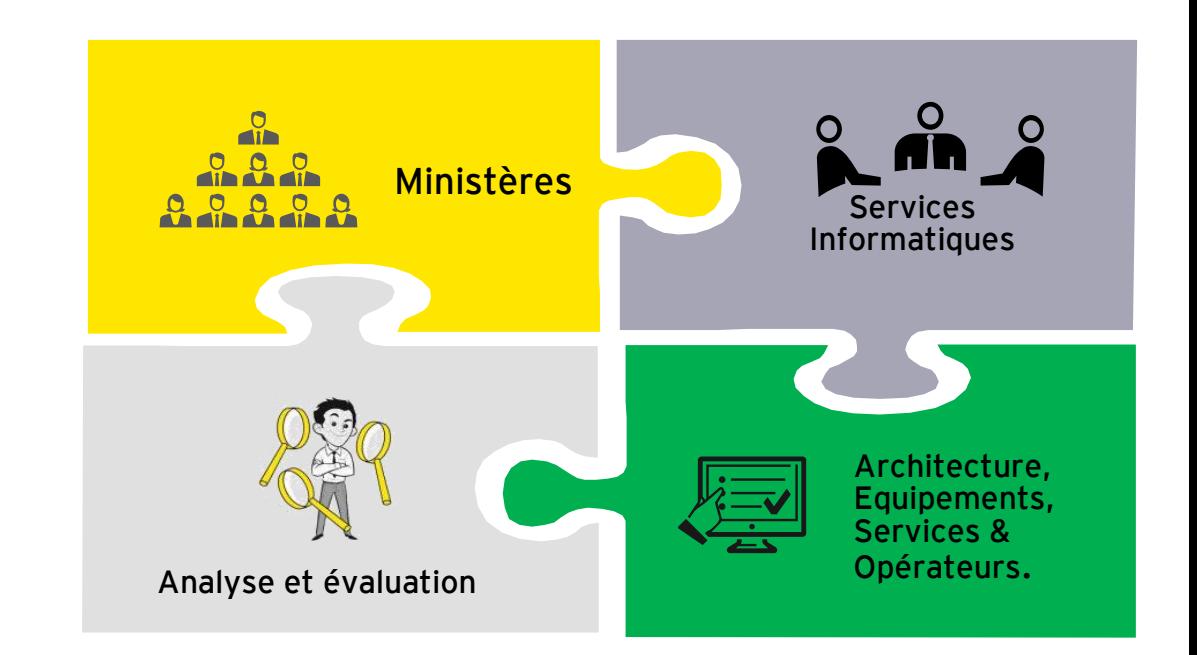

## **Un calendrier de rencontres virtuelles a été établi sur base des sites fournies dans la documentation de ANSUT…**

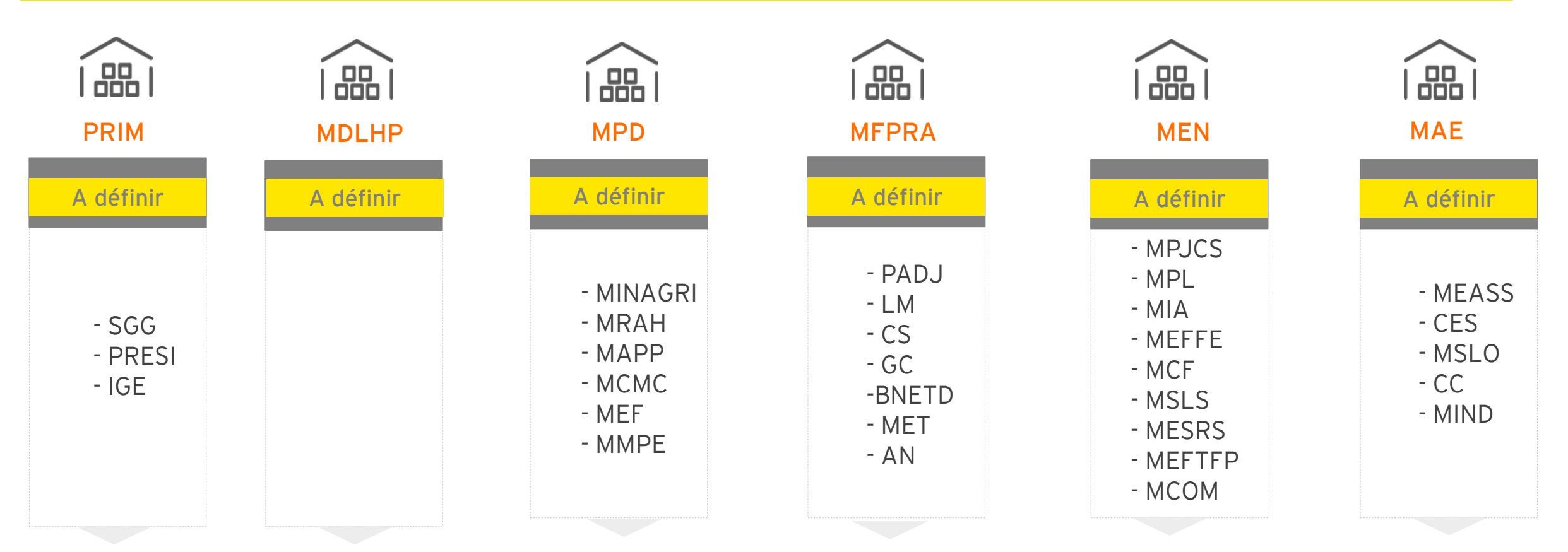

## Echanges avec le service informatique

**Points abordés**

- ► **Architecture réseau du LAN**
- ► **Equipements réseau utilisés (Type, fabriquant et version…)**
- ► **Qualité de services (Incidents, Internet… )**

Nous allons partager avec vous un fichier Excel de collecte d'informations sur l'état de votre réseau et de vos équipements

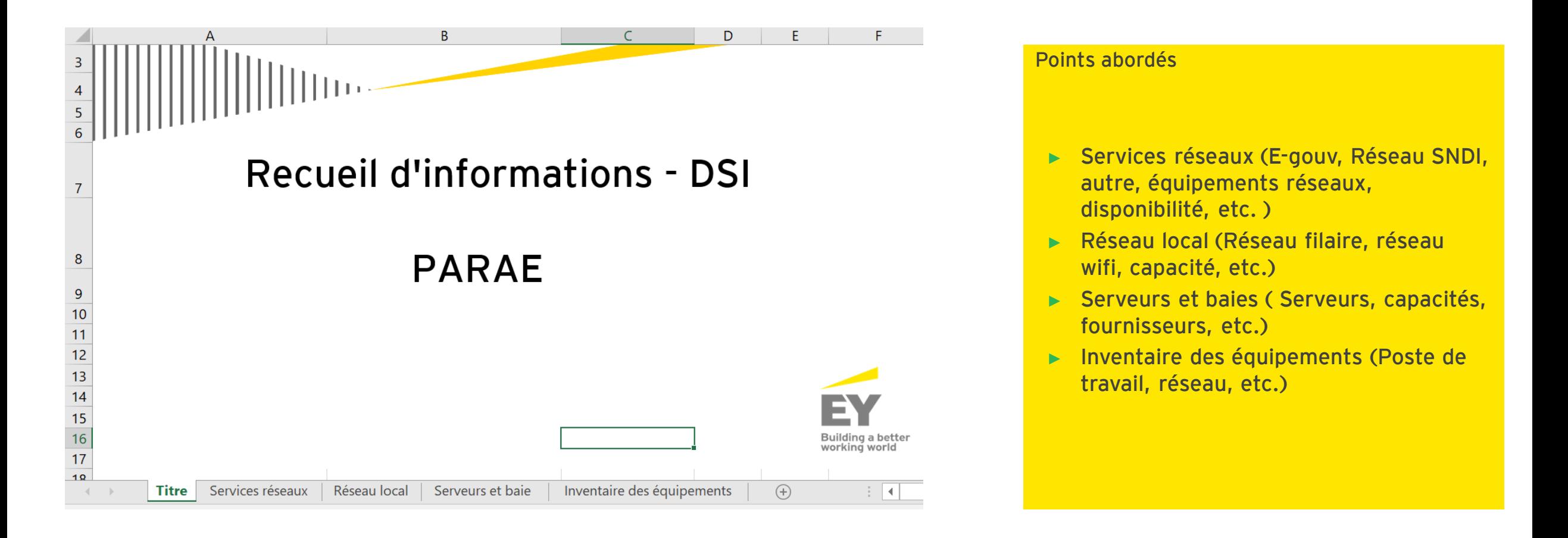

## **Questions - réponses**

# **03**

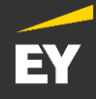

## **EY** | Assurance | Tax | Transactions | Advisory

#### **About EY**

EY is a global leader in assurance, tax, transaction and advisory services. The insights and quality services we deliver help build trust and confidence in the capital markets and in economies the world over. We develop outstanding leaders who team to deliver on our promises to all of our stakeholders. In so doing, we play a critical role in building a better working world for our people, for our clients and for our communities.

EY refers to the global organisation, and may refer to one or more, of the member firms of Ernst & Young Global Limited, each of which is a separate legal entity. Ernst & Young Global Limited, a UK company limited by guarantee, does not provide services to clients. For more information about our organisation, please visit EY URL DELETED.

#### Ernst & Young

#### © 2020 Ernst & Young All Rights Reserved.

Information in this publication is intended to provide only a general outline of the subjects covered. It should neither be regarded as comprehensive nor sufficient for making decisions, nor should it be used in place of professional advice. Ernst & Young LLP accepts no responsibility for any loss arising from any action taken or not taken by anyone using this material.

EY URL DELETED URL DELETED URL DELETED URL DELETED